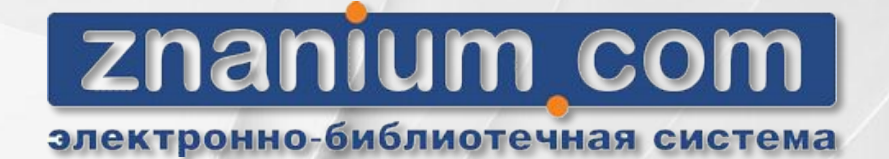

## РОЛЬ ЭБС В ДИСТАНЦИОННОМ ОБРАЗОВАНИИ

ЭБС Znanium com LMS-системы

Высокое качество образовательных усл 5 Популярность курса

# УНИКАЛЬНЫЕ ВОЗМОЖНОСТИ ДЛЯ ПРЕПОДАВАТЕЛЕЙ • Создание рабочих программ на базе ЭБС Znanium.com

- Создание рекомендованных списков с указанной литературой для студентов
- Создание ссылок на страницы конкретных изданий для дальнейшей работы
- Внедрение ссылок в LMS-системы учебного заведения
- Работа в блоке «Discovery Znanium» модуле поиска по научным и научно-популярным статьям открытого доступа
- Проверка работ на заимствования и оригинальность
	- Работа в блоке «Энциклопедия Znanium.com» уникальном

#### ДИСТАНЦИОННОЕ ОБРАЗОВАНИЕ

- Доступность и открытость обучения
- **Эффективность**
- Экономичность

Технологичность

Разработка курсов для систем управления обучением, создание учебных материалов на платформе ЭБС **Znanium.com**

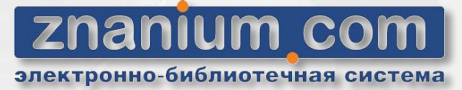

#### НАЧАЛО РАБОТЫ

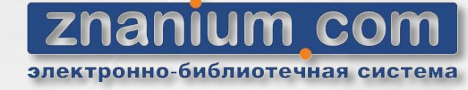

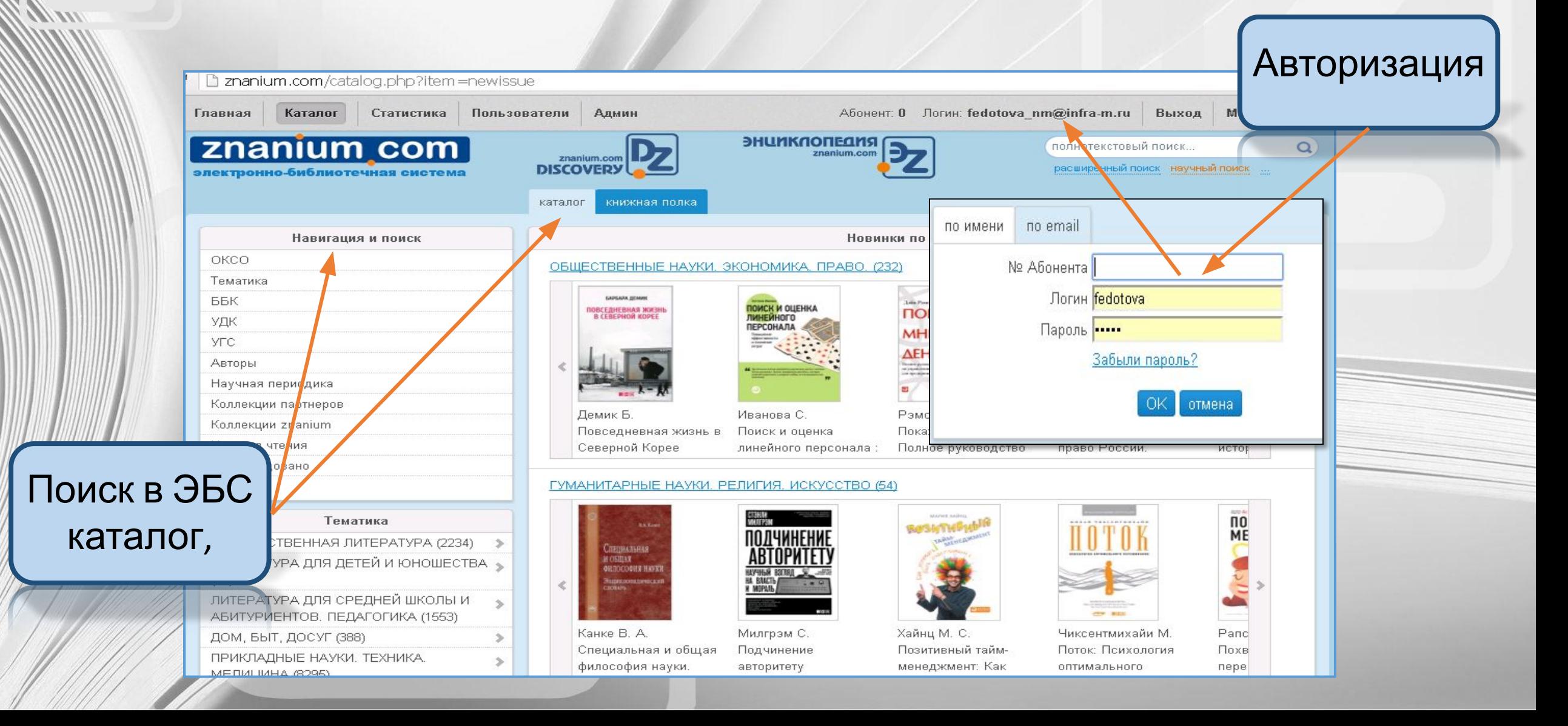

### ПОИСК ИЗДАНИЯ В ЭБС

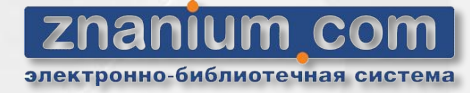

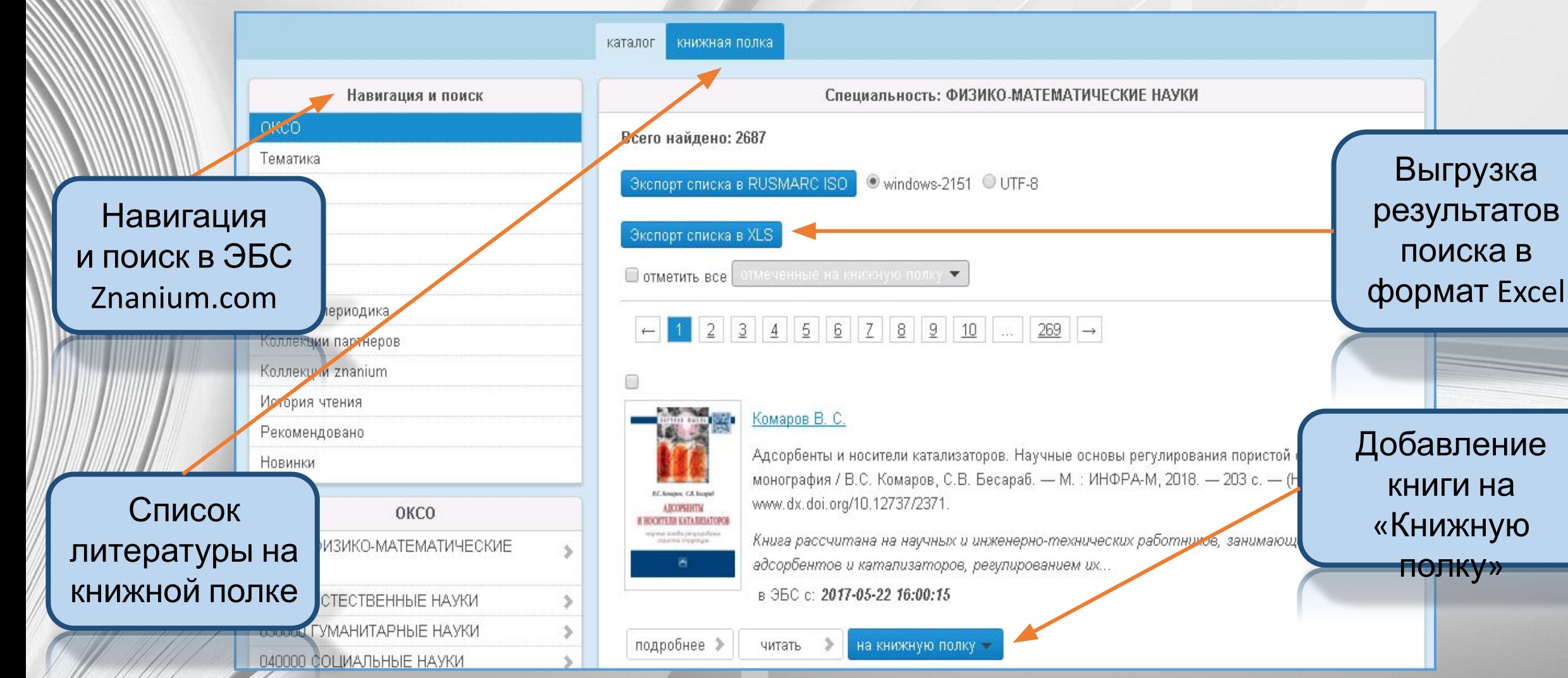

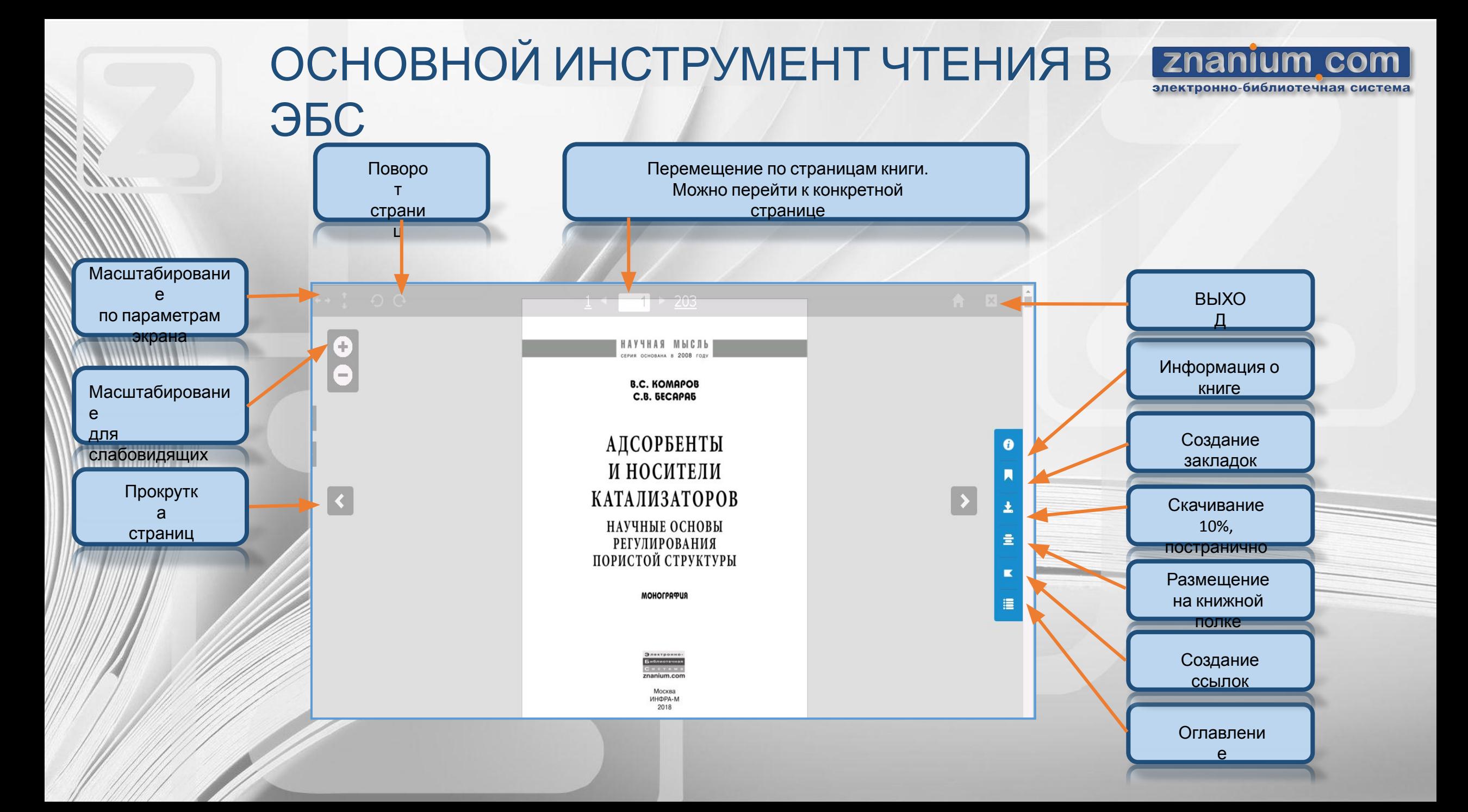

### СОЗДАНИЕ ССЫЛКИ

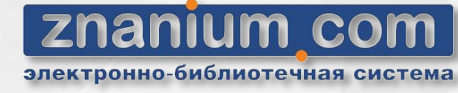

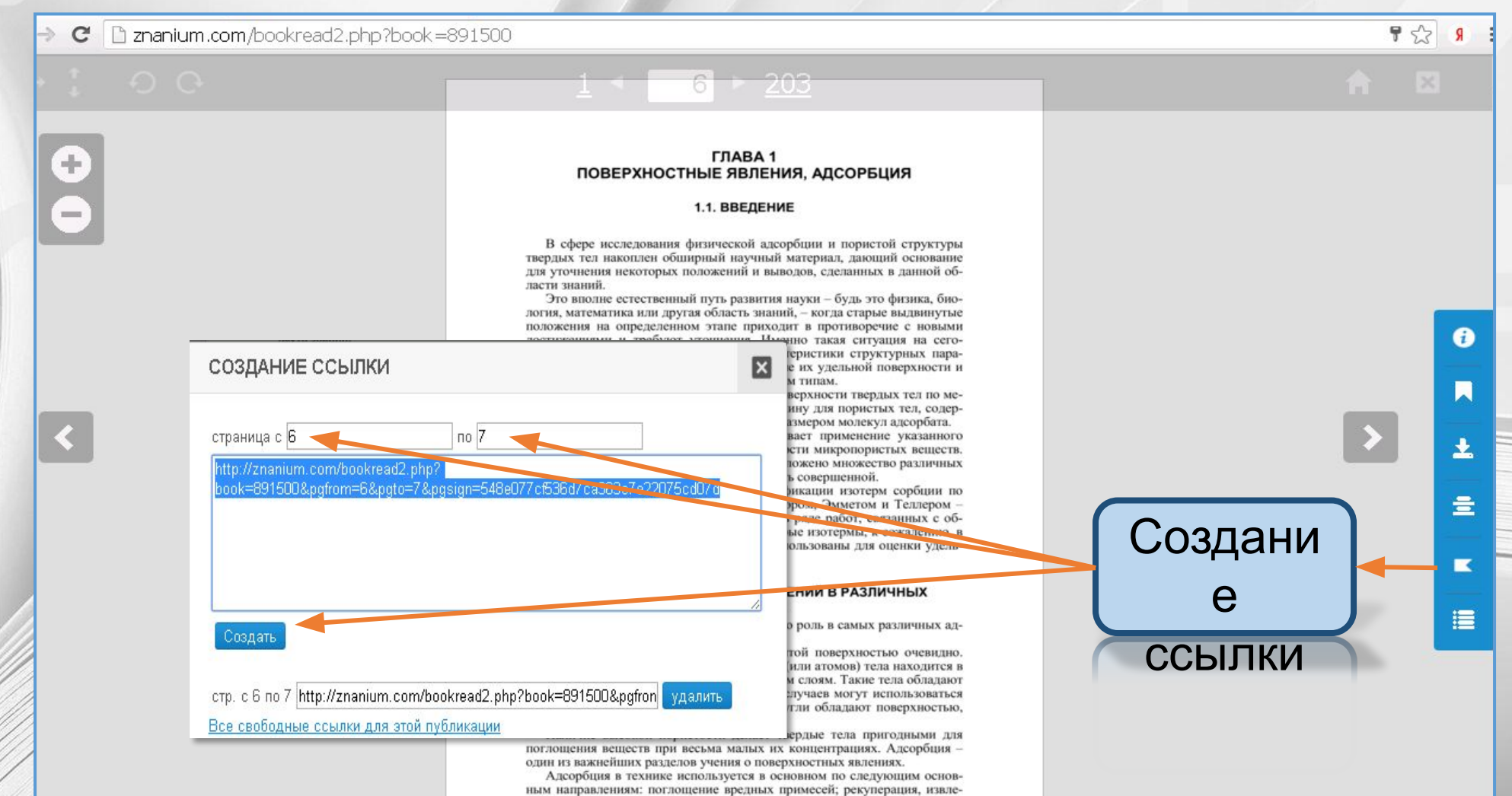

#### ПЕРЕХОД К АКТИВНЫМ ССЫЛКАМ

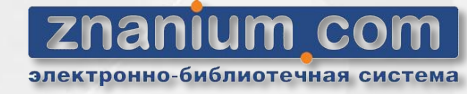

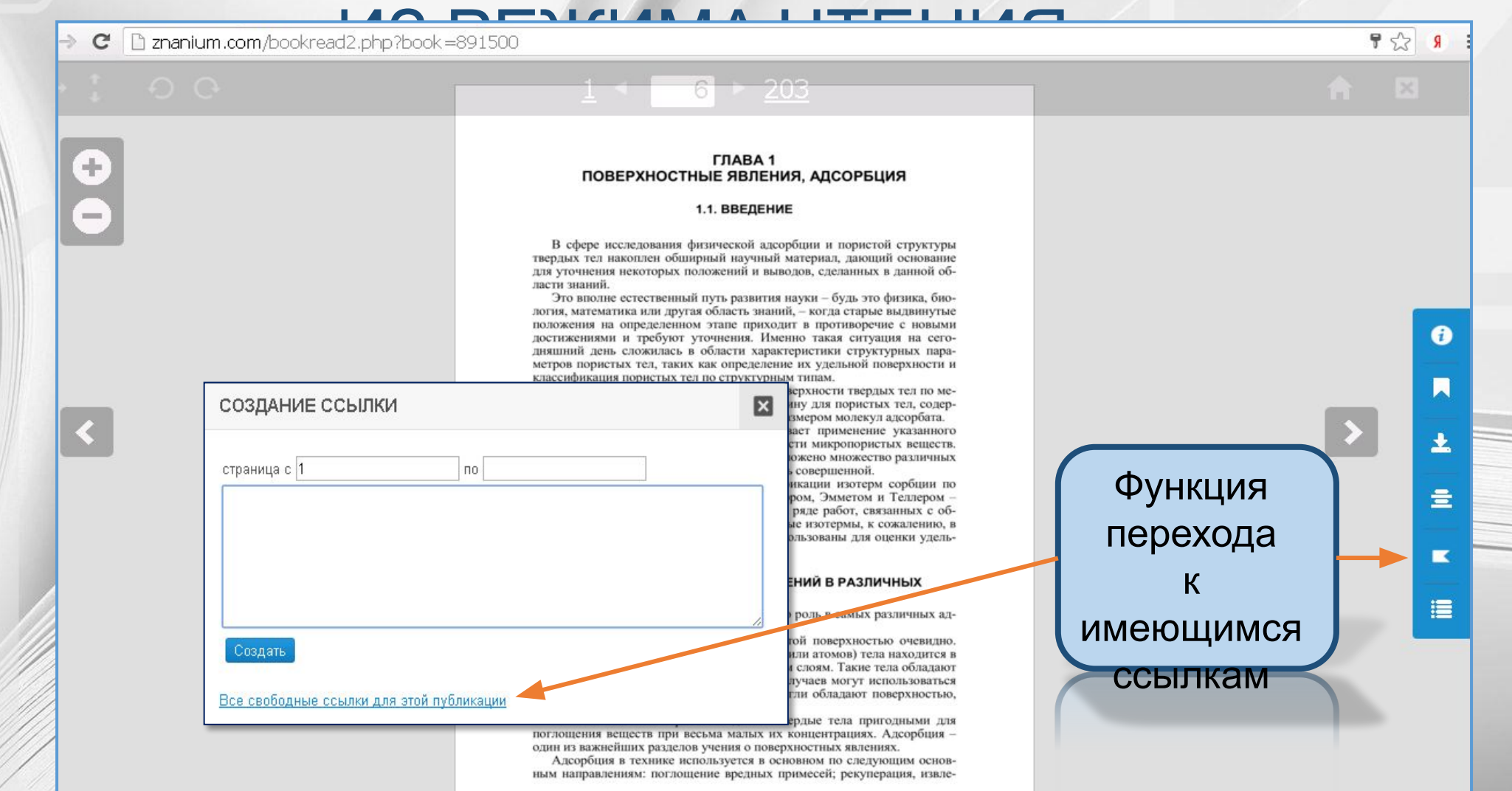

#### БИБЛИОТЕЧНАЯ КАРТОЧКА ИЗДАНИЯ

znani лектронно-бі

OKCO Тематика ББК УДК УГС Авторы

Новинки

ЛИТЕРАТУРА

ЛИТЕРАТУРА

 $(33)$ 

 $H$ 

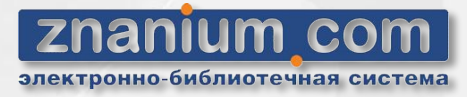

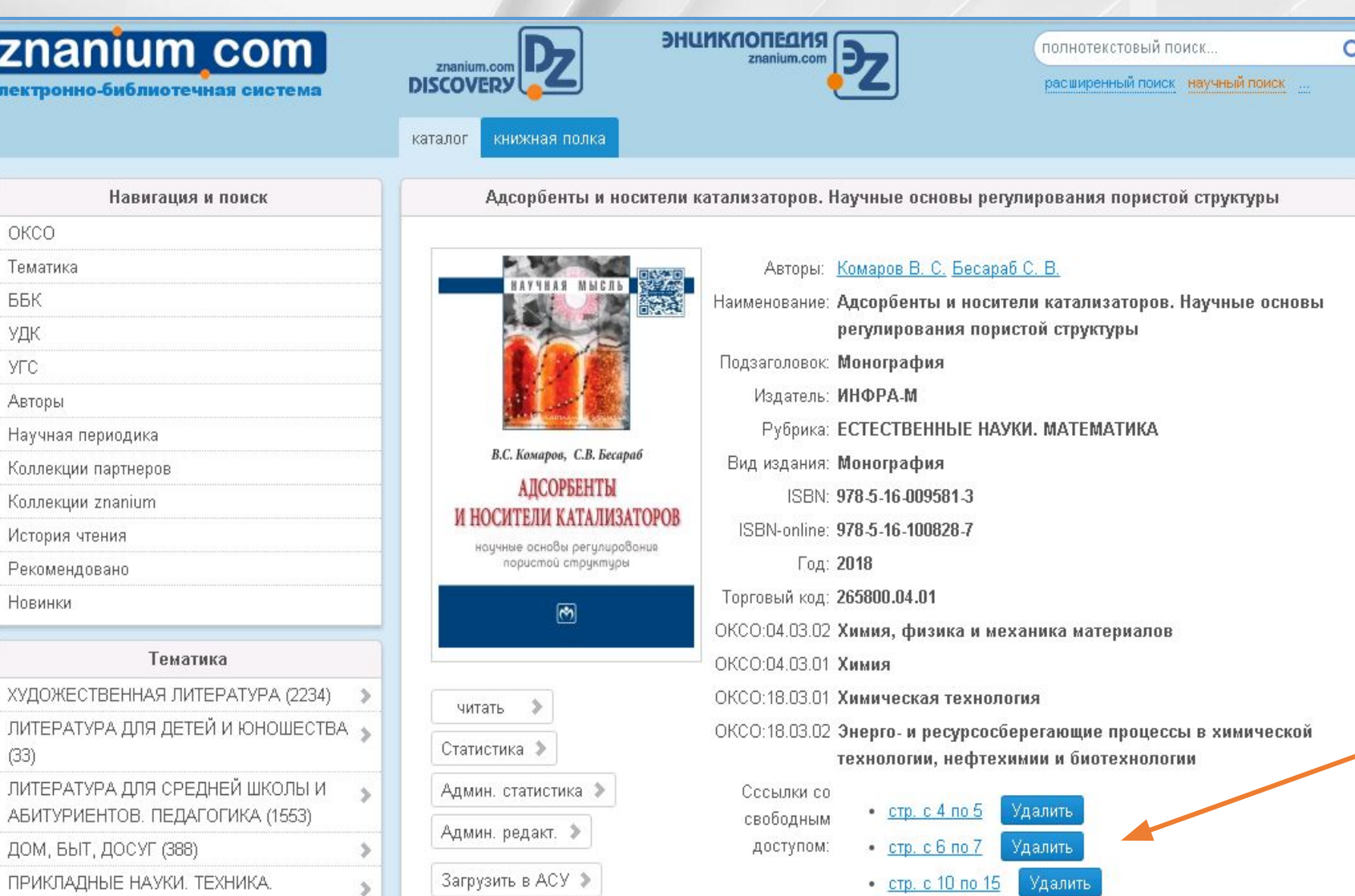

Список активных ссылок

## КНИЖНАЯ ПОЛКА

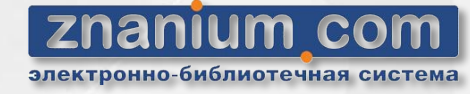

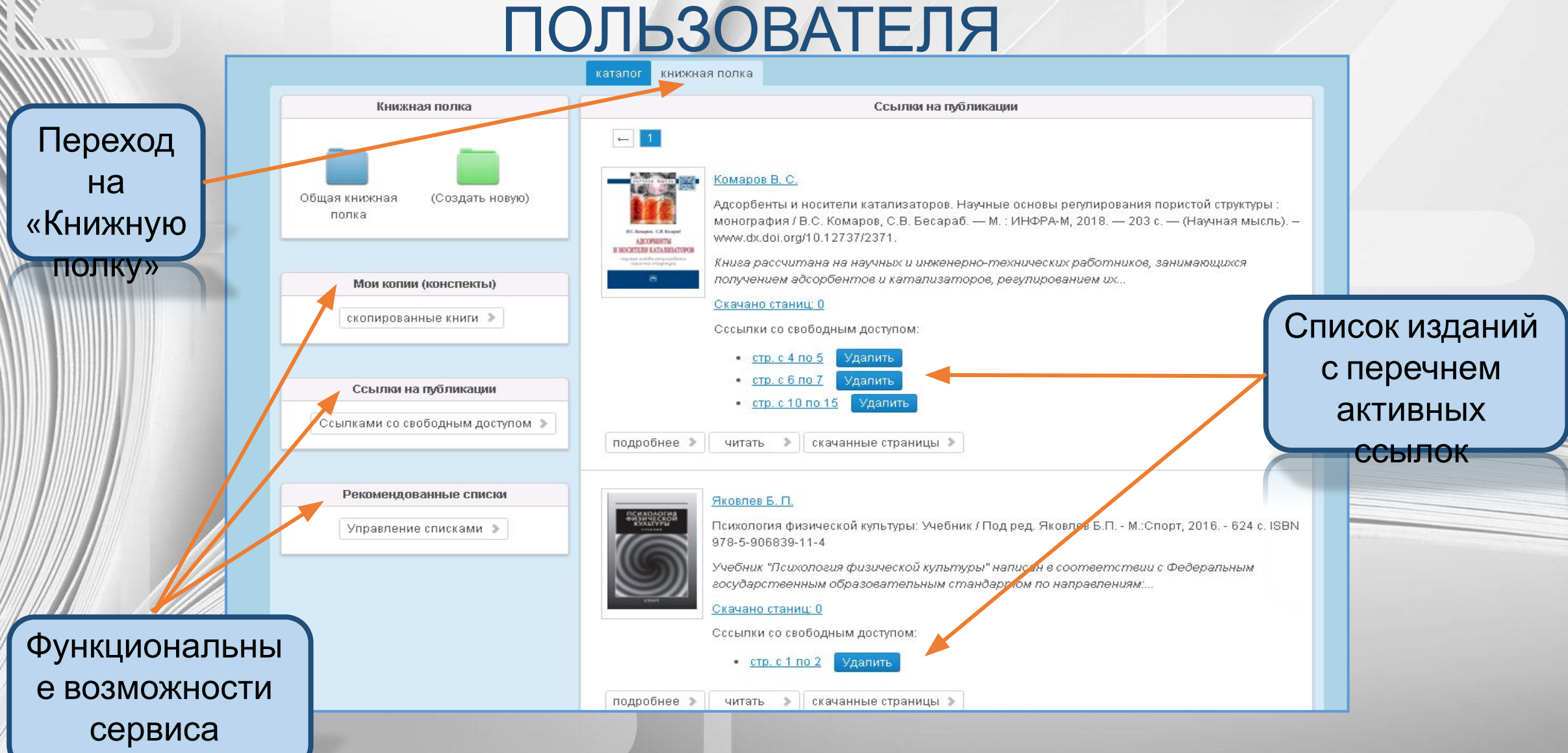

СПАСИБО ЗА ВНИМАНИЕ!

> www.znanium.com ebs\_support@infra-m.ru (495) 280-33-86, (495) 280-15-95, доб. 293

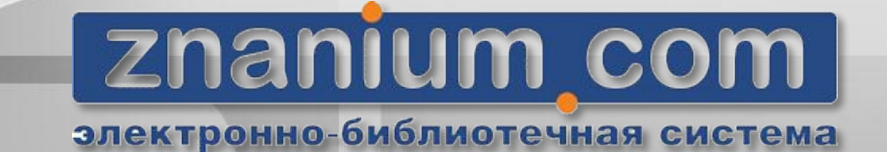